# **SIMULAÇÃO DA TRANSFORMADA QUÂNTICA DE FOURIER COM O SIMULADOR ZENO**

### **José Filipe de Lima, Rodrigo Soares Semente**

# Departamento de Ciências Exatas e Naturais (DCEN) **-** Universidade Federal Rural do Semi-Árido (UFERSA)

filipe lima2013@outlook.com, rodrigo.semente@ufersa.edu.br

*Abstract: Quantum computing has been extensively studied over the last few years. It has just been proving to be a very promising technology for the development of computing. This work aims to talk about concepts involved for a quantum computation performance. For that, a review of the existing literature on the subject was carried out, in order to obtain the knowledge developed about it until the moment. There is talk about q-bits, which is a fundamental unit of quantum computing information, and its assets. Some of the quantum logical versions are presented that are fundamental for a computational performance. A brief introduction on a Quantum Fourier Transform (TQF) and its computational form for a vector. It is the Zeno quantum circuit simulator and a DFT algorithm simulation, as well as the possibility of implementing other algorithms in it.*

*Keywords: Quantum Computation, TQF, Zeno Quantum Simulator.*

*Resumo: A computação quântica vem sendo amplamente estudada ao longo dos últimos anos. A mesma vem mostrando-se uma tecnologia bastante promissora para o desenvolvimento da computação. Este trabalho tem como objetivo falar sobre os conceitos envolvidos para a realização da computação quântica. Para tal, foi realizada uma revisão da literatura existente sobre o tema afim de se obter o conhecimento desenvolvido sobre o mesmo até o momento. Fala-se sobre os q-bits, que é a unidade fundamental de informação da computação quântica, e suas propriedades. Em seguida são apresentadas algumas das portas lógicas quânticas que são fundamentais para a realização da computação. É apresentada uma breve introdução sobre a Transformada Quântica de Fourier (TQF) e sua forma de cálculo para um vetor ket. É apresentado o simulador de circuitos quânticos Zeno e a simulação do algoritmo da DFT, bem como possibilidade implementação de outros algoritmos no mesmo.*

*Palavras chave: Computação Quântica, TQF, Simulador Quântico Zeno.*

## **1. Introdução**

Com a evolução da tecnologia, vendo crescendo a necessidade de computadores que possuam uma capacidade de processamento cada vez maior. Entretanto, os aspectos físicos que possibilitam a computação clássica impõem um limite para a capacidade que os computadores clássicos podem alcançar. Isso se deve ao fato de que o número de elétrons que podem ser colocados em uma determinada área tem um valor limite GULGELMIN (2013). Assim surge a necessidade de uma nova tecnologia que gere uma revolução na computação, assim como o computador clássico gerou em seu desenvolvimento. Uma tecnologia que vem se mostrando muito promissora e que pode ser capaz de gerar essa revolução é a computação quântica. Seu princípio de funcionamento baseia-se na codificação de informação em sistemas quânticos. Estados de sistemas quânticos são usados para representar bits de informação que recebem o nome de q-bits. Os computadores quânticos utilizam as propriedades dos sistemas quânticos, tais como a superposição de estados, para aumentar a velocidade de processamento. Os estudos da computação quântica se intensificaram quando os primeiros algoritmos específicos para computadores quânticos foram desenvolvidos. Esses algoritmos são o algoritmo de Shor e o de Grover. Neste trabalho é feita a simulação do algoritmo da Transformada Quântica de Fourier (TQF) para vetores ket. Esse circuito quântico é usado no algoritmo de fatoração de Shor PORTUGAL et al (2004). É feita a simulação no simulador de circuitos quânticos Zeno e comparado os resultados das simulações com os obtidos baseados na expressão para a TQF.

A seguir são apresentados alguns conceitos básicos de Computação Quântica (CQ) que serão necessários para o entendimento da implementação dos algoritmos bem como a sua simulação.

### **1.1. Os q-bits quânticos**

Na computação quântica, assim como na computação clássica, usa-se estados para realização do processamento de dados. Portugal (2004) aponta que em computação quântica esses estados são estados quânticos. O *bit* clássico é então substituído pelo *q-bit*. Santos (2016) aponta que, em geral, os *q-bits* são representados, de forma física, por estados ortogonais associados a qualquer sistema quântico que possua dois níveis de energia. Esses estados podem ser polarização vertical e horizontal de fótons bem como o estado de spin do elétron. Por sua vez, esses estados podem ser representados de uma forma abstrata por  $|0\rangle$  e que são os estados da base computacional. Esses estados abstratos são vetores representados por

$$
|0\rangle = \begin{bmatrix} 1 \\ 0 \end{bmatrix} e |1\rangle = \begin{bmatrix} 0 \\ 1 \end{bmatrix}
$$

Essa notação para um estado quântico, representado como um vetor, é devida à Dirac. Esses vetores formam a base computacional, pois os vetores  $|0\rangle$  e  $|1\rangle$  formam uma base

ortonormal do espaço vetorial  $\mathbb{C}^2$ . Devido às propriedades da mecânica quântica podemos escrever um estado genérico  $|\psi\rangle$  como uma combinação linear dos estados  $|0\rangle$ e  $|1\rangle$ , isto é,

$$
|\psi\rangle = \alpha|1\rangle + \beta|0\rangle \tag{1}
$$

onde α e β pertencem ao conjunto dos complexos. Isso de fato oferece uma certa vantagem em relação ao bits clássicos. Nussenzveig (2013) nos diz que a condição de normalização exige que  $|\alpha|^2 + |\beta|^2 = 1$ . Uma análise mais cuidadosa de (1) nos permite perceber que o estado  $|0\rangle$  é uma superposição dos estados  $|0\rangle$  e  $|1\rangle$ . Assim "precisamos de apenas uma única partícula para 'escrever' esse estado, o que não é possível em computadores clássicos" (SANTOS, 2016). Essa vantagem do computador quântico trona-se mais notável quando consideramos mais do que um único q-bit. Considerando como exemplo o estado particular de um sistema composto por dois níveis mostrado abaixo:

$$
|\psi\rangle = \frac{1}{2}(|00\rangle + |01\rangle + |10\rangle + |11\rangle)
$$
 (2)

que são todas as combinações possíveis de dois bits. É importante notar que com apenas dois q-bits é possível armazenar uma quantidade que informação que, para um computador clássico, requer oito bits. Assim é perceptível que um computador quântico requer um espaço físico menor do que o computador clássico.

Mas qual o significado físico de (1)? Portugal et al. (2004) diz que fisicamente o q-bit está em ambos os estados  $|0\rangle e|1\rangle$  ao mesmo tempo. Dada essa propriedade, a quantidade de informação que pode ser armazenada em  $|\psi\rangle$  torna-se infinita. A informação contida nesse q-bit está no nível quântico. Logo, para torna-la acessível, é necessário realizar uma medida. Mas o ato de medir um sistema quântico interfere em seu estado fazendo com que o mesmo assuma o estado  $|0\rangle$ , com probabilidade  $|\alpha|^2$ , ou o estado |1) com probabilidade  $|\beta|^2$ . Como esperado, a soma dessas probabilidades é sempre igual a 1 como já exposto pela condição de normalização. Lembrando um pouco sobre comprimento de vetores vemos que, de forma matemática, o q-bit é um vetor de módulo unitário do espaço vetorial  $\mathbb{C}^2$ .

#### **1.2. Circuitos Quânticos**

Assim como na computação clássica, na computação quântica também são implementados circuitos para a formação das portas lógicas. Essas portas quânticas permitem o processo de computação agrupando-as em sequência onde é aplicada uma configuração de entrada e uma configuração de saída é devolvida como resultado da computação (SANTOS, 2016). Essa entrada pode ser o produto tensorial entre os q-bits ou um estado emaranhado. A realização de algumas ações em estados quânticos faz com eles ajam como as portas lógicas dos computadores clássicos. Assim é possível estabelecer, assim como na computação clássica, portas quânticas universais. Entretanto existem algumas diferenças entre as portas clássicas e as portas quânticas. Segundo Bulnes (2005) a principal delas é que algumas operações irreversíveis na computação

clássica, como, por exemplo, AND e OR, são reversíveis na computação quântica. Na verdade, como o próprio autor destaca, todas as operações o são, uma vez que se tratam de transformações unitárias.

## **1.3. A Transformada de Fourier Quântica Discreta**

Segundo Portugal et al (2004) Transformada de Fourier (TF) de uma função F: {0,.....,  $N-1$ }  $\rightarrow \mathbb{C}$  é uma nova função F': {0,....,  $N-1$ }  $\rightarrow \mathbb{C}$  que é dada por:

$$
F'(k) = \frac{1}{\sqrt{N}} \sum_{j=0}^{N-1} e^{2\pi i j k/N} F(j)
$$
 (2.3.1)

Podemos aplicar a TF em uma função ou em um estado da base computacional. A TF aplicada ao estado  $\vert k \rangle$  da base computacional  $\{ \vert 0 \rangle, ..., \vert N - 1 \rangle \}$  é dada por:

$$
DFT(|k\rangle) = |\psi_k\rangle = \frac{1}{\sqrt{N}} \sum_{j=0}^{N-1} e^{2\pi i j k/N} |j\rangle, \qquad (2.3.2)
$$

donde o conjunto {  $|\psi_k\rangle$ :  $k = 0, \dots, N - 1$ } é uma nova base ortonormal e N = 2<sup>n</sup> onde n  $=$  número de q-bits no registrador. Vamos tomar como exemplo a DFT do ket  $|0\rangle$  para um registrador com 3 q-bits dada por 2.3.2:

$$
DFT(|0\rangle) = \frac{1}{\sqrt{8}}(|000\rangle + |001\rangle + |010 + |011\rangle + |100\rangle + |101\rangle + |110\rangle + |111\rangle)
$$
  
= 
$$
\frac{1}{\sqrt{2}}(|0\rangle + |1\rangle) \otimes \frac{1}{\sqrt{2}}(|0\rangle + |1\rangle) \otimes \frac{1}{\sqrt{2}}(|0\rangle + |1\rangle)
$$
  
= 
$$
\frac{1}{\sqrt{8}}(|0\rangle + |1\rangle + |2\rangle + |3\rangle + |4\rangle + |5\rangle + |6\rangle + |7\rangle)
$$
(2.3.3)

Para o Ket  $\vert 1 \rangle$  temos a seguinte DFT:

$$
DFT(|1\rangle) = \frac{1}{\sqrt{8}}[|000\rangle + \frac{\sqrt{2}}{2} + \frac{\sqrt{2}i}{2}\rangle |001\rangle + i|010\rangle + \left(-\frac{\sqrt{2}}{2} + \frac{\sqrt{2}i}{2}\right)|011\rangle - |100\rangle - \left(\frac{\sqrt{2}}{2} + \frac{\sqrt{2}i}{2}\right)|101\rangle - i|110\rangle + \left(\frac{\sqrt{2}}{2} - \frac{\sqrt{2}i}{2}\right)|111\rangle]
$$
\n(2.3.4)

Ambos os Kets serão simulado no simulador Zeno e os resultados serão comparados com estes últimos.

#### **1.4. Simulador Zeno**

O uso de simuladores é algo importantíssimo para algumas áreas do conhecimento. Para o ensino o uso de um simulador torna-se uma ferramenta poderosa para facilitar a compreensão e aprendizagem do conteúdo. Para o estudo da CQ a simulação desempenha um papel ainda mais importante uma vez que as máquinas quânticas existentes são de difícil acesso e bastante simples (SANTOS, 2017). Um simulador de circuitos quânticos permite que o usuário descreva um algoritmo quântico em termos de portas e circuitos e simule o resultado para um determinado estado. O uso de simuladores para auxiliar o estudo e desenvolvimento da CQ ajuda a superar os obstáculos inerentes ao acesso as máquinas quânticas. Neste contexto, o uso de simuladores quânticos em computadores clássicos, embora apresente limites, torna-se uma saída temporária bastante interessante (CABRAL, 2004).

Entre os simuladores usados para a simulação de circuitos quânticos está o simulador Zeno. Esse simulador foi desenvolvido como dissertação de mestrado de Gustavo Cabral na UFCG em 2004 (BARBOSA, 2007). Ele é um simulador universal que permite a criação e edição de projetos de algoritmos. Em 2007, na sua dissertação de mestrado na UFCG, Alexandre Barbosa apresentou uma extensão para o simulador Zeno tornando-o a única ferramenta do gênero capaz de fornecer uma descrição completa da linguagem de circuitos quânticos.

# **2. Metodologia**

Para alcançar o resultado desejado foi seguida a seguinte metodologia:

- 1. Foi feito um levantamento bibliográfico sobre a notação de Dirac para a Mecânica Quântica e sua aplicação à Computação Quântica.
- 2. Foi feita também uma revisão da literatura a respeito da Computação Quântica e seus conceitos fundamentais. Buscou-se na literatura um circuito quântico capaz de calcular a DFT que fosse possível de ser implementado no simulador Zeno e fornece-se o resultado correto.
- 3. Foi implementado o algoritmo no simulador e comparado o resultado com o valor teórico.

# **3. Simulação da TF**

O circuito quântico utilizado para o cálculo da DFT para o Ket  $|0\rangle$  é mostrado na Figura 1.

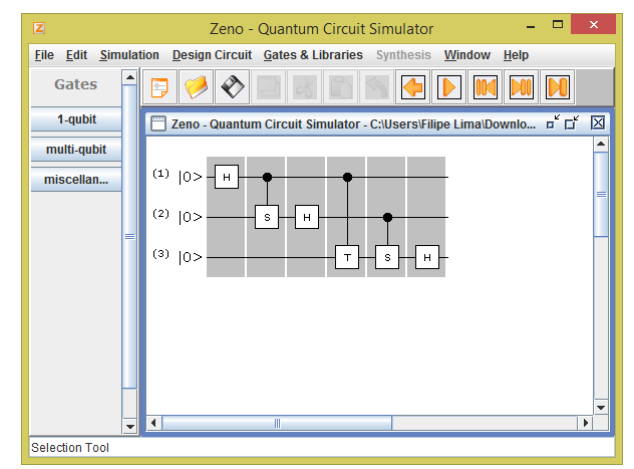

**Figura 1: Circuito para simular a DFT no simulador Zeno**

Neste circuito são usadas portas Hadamard (H), portas S e uma Porta T. Para um maior detalhamento dessas portas o leitor deve consultar a referência [5]. É importante também notar que são colocados alguns controles nas portas. Quando fazemos a simulação do circuito quântico obtemos o resultado que é mostrado na Figura 2.

| 圖                                                                                         | Visualization                                                                          | $\boldsymbol{\times}$<br>□ |
|-------------------------------------------------------------------------------------------|----------------------------------------------------------------------------------------|----------------------------|
|                                                                                           | Ŀ,<br><b>M</b><br>l+)                                                                  |                            |
| 0.354<br>$+0.354$<br>$+0.354$<br>$+0.354$<br>$+0.354$<br>$+0.354$<br>$+0.354$<br>$+0.354$ | 000<br> 001<br>$ 010\rangle$<br> 011<br>$ 100\rangle$<br> 101<br>$ 110\rangle$<br> 111 |                            |
|                                                                                           |                                                                                        |                            |

**Figura 2: Resultado da simulação do circuito da DFT.**

Vemos que o simulador nos dar o resultado que é previsto pela equação (2.3.3). A única diferença é que os números estão escritos em binário. O simulador Zeno consegue executar esse circuito de forma bastante rápida e eficiente. Entretanto quando tentamos simular a DFT para o Ket  $|1\rangle$  obtemos o resultado mostrado na figura 3.

| 画                                                                                                    | Visualization                                                                 | □<br>$\boldsymbol{\mathsf{x}}$ |  |
|----------------------------------------------------------------------------------------------------|-------------------------------------------------------------------------------|--------------------------------|--|
|                                                                                                    | $\overline{\mathbf{u}}_t$<br><b>M</b><br>$ \Psi\rangle$                       |                                |  |
| 0.354<br>$-0.354$<br>$+0.354i$<br>$-0.354i$<br>$+0.25 + 0.25$ i<br>$-0.25 - 0.25i$<br>$-0.25 + 0.25i$<br>$+0.25 - 0.25i$ | 000<br> 001<br>$ 010\rangle$<br> 011<br> 100<br> 101<br>$ 110\rangle$<br> 111 |                                |  |
| $I = 1$                                                                                                    |                                                                               |                                |  |

**Figura 3: Simulação para o Ket** 

O Resultado da simulação apresenta algumas divergências para o resultado que é dado por (2.3.4). Assim, para uma implementação do algoritmo de Shor no simulador Zeno seria necessária uma modificação no circuito. Um dos possíveis problemas pode ser uma diferença entre o circuito que foi simulado e aquele apresentado por Nielsen e Chuang (2000). Pode haver algum tipo de incompatibilidade.

Um trabalho futuro seria a correção do circuito da DFT para que o mesmo pode-se ser implementado no simulador Zeno. Isso possibilitaria um trabalho voltado para a implementação do algoritmo de Shor neste mesmo simulador.

#### **4. Conclusão**

A computação quântica vem se mostrando uma tecnologia bastante promissora. Estudar e desenvolver alguns algoritmos simples e elementares é algo importantíssimo para o desenvolvimento dos pilares da computação quântica. Mesmo circuitos simples como o da DFT podem ter uma grande utilidade. Além disso, a CQ é bastante atual e representa um campo de pesquisa bastante aberto. Assim estimular o seu estudo por um número cada vez maior de pesquisadores é algo essencial para estimular o desenvolvimento dessa área de pesquisa.

Desenvolver circuitos quânticos que utilizem as vantagens oferecidas pela CQ é algo bastante complicado. Não foi encontrado na literatura um método sistêmico para o desenvolvimento desses algoritmos. Um trabalho futuro interessante seria a elaboração de uma método, mais sistemático possível, que auxilia-se o pesquisador na elaboração de algoritmos. Esse método teria como principal característica desenvolvimento de algumas funções para sistemas quânticos, como, por exemplo, elevar a probabilidade de que um dado estado seja obtido ao realizar-se uma medida.

#### **Referências**

- BARBOSA, Alexandre de Andrade. **Um simulador Simbólico de Circuitos Quânticos**. 2007. 90 f. Dissertação (Mestrado). Curso de Ciência da Computação, Universidade Federal de Campina Grande, Campina Grande, 2007.
- BULNES, Juan J. Díaz. **Emaranhamento e separabilidade de estados em computação quântica por ressonância magnética nuclear.** 2005. 163 f. Tese (Doutorado) - Curso de Física, Centro Brasileiro de Pesquisas Físicas, Rio de Janeiro, 2005
- CABRAL, Gustavo Eulalio M. **Uma ferramenta para Projeto de Simulação de Circuitos Quânticos**. 77 f. Dissertação (Mestrado). Curso de Informática, Universidade Federal de Campina Grande, Campina Grande, 2004.
- M. A. Nielsen, I. L. Chuang. **Quantum Computation and Quantum information**. Cambridge University Press, 2000.
- NUSSENZVEIG, H. Moysés. **Curso de Física Básica. v 4.** São Paulo: Edgard Blücher, 1998.
- PORTUGAL, Renato et al. **Uma Introdução à Computação Quântica**. Notas de aula em matemática aplicada. Sociedade Brasileira de Matemática Aplicada e Computacional, São Carlos, 2004.
- SANTOS, Alan C.. O Computador Quântico da IBM e o IBM Quantum Experience. **Revista Brasileira de Ensino de Física,** [s.l.], v. 39, n. 1, p.1-11, 1 set. 2016. FapUNIFESP (SciELO). http://dx.doi.org/10.1590/1806-9126-rbef-2016-0155.